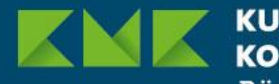

CULTUSMINISTER **CONFERENZ** Pädagogischer **Austauschdienst** 

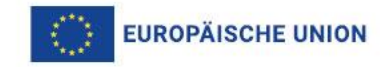

# **Hinweise zum Verfassen und zur Bewertung des Abschlussberichts**

## **Für Kooperationspartnerschaften (KA 220) aus dem Antragsjahr 2022**

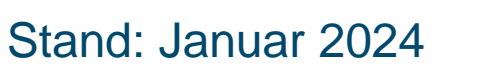

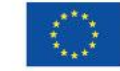

eTwinning

Kofinanziert von der Europäischen Union

Erasmus+ Enriching lives, opening minds.

## **Gliederung**

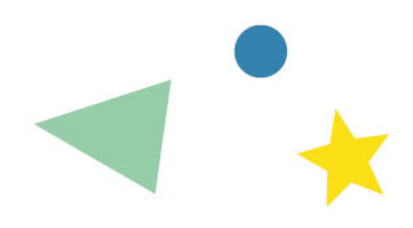

- **Ausfüllen des Berichtsformulars** im Beneficiary Module (BM): Folie 3 23
- Informationen zur **Bewertung Ihres Berichts**: Folie 24 30
	- **Erreichbare Punktzahlen / eventuelle Budgetkürzungen**
	- **Bewertungskriterien**

**Das Ausfüllen des Berichtsformulars im Beneficiary Module**

### **Vorwort der Nationalen Agentur**

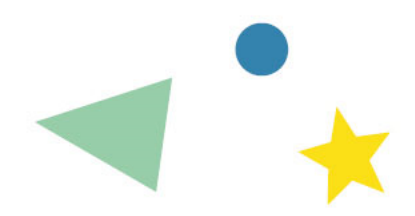

- Stärker als in früheren Programmgenerationen wird im Berichtsformular erfragt, was Sie **im Vergleich zum Stadium der Antragstellung – tatsächlich erreicht** haben. Sie werden beispielsweise gefragt, inwiefern Sie Ihre Ziele konkret verwirklichen konnten, ob und wie Sie sichergestellt haben, dass Ihre Zielgruppe den größtmöglichen Nutzen aus Ihrer Arbeit ziehen konnte, inwieweit ihre quantitativen und qualitativen Indikatoren erreicht wurden etc.
- Die Fragen beziehen sich einerseits auf das **Projekt als Ganzes**, zum anderen aber auch auf **jedes einzelne Arbeitspaket**. Bitte beachten Sie das, um Redundanzen bei der Beantwortung zu vermeiden. Wenn Sie ausführliche Informationen bei den Arbeitspaketen geben, kann Ihre Antwort bei den Fragen auf Projektebene eher knapp und allgemein sein.
- **Bevor Sie mit der Beantwortung der Fragen beginnen, verschaffen Sie sich am besten einen** Überblick, indem Sie das Formular als PDF erstellen und diese Präsentation durchlesen. Wir geben Ihnen dabei auch einige Hinweise aus unserer Sicht als Nationale Agentur.
- Und nicht zuletzt: Wenn Sie Fragen haben, melden Sie sich einfach bei Ihre PAD-Kontaktperson!

## **Zugang zum Beneficiary Module**

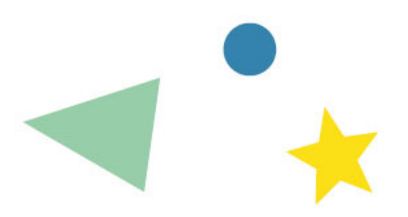

Falls Sie sich nicht sicher sind, wie Sie in Ihr Beneficiary Module kommen:

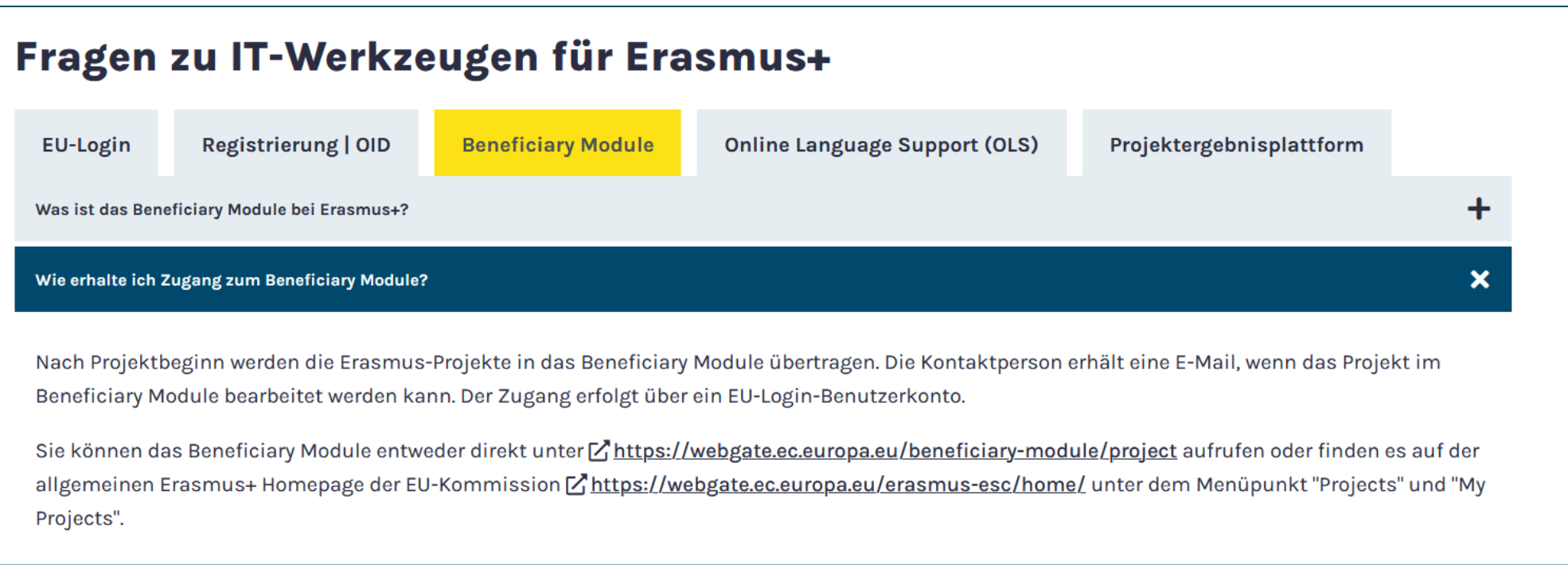

### <https://erasmusplus.schule/service/faq#c1228>

## **Eingangsbereich**

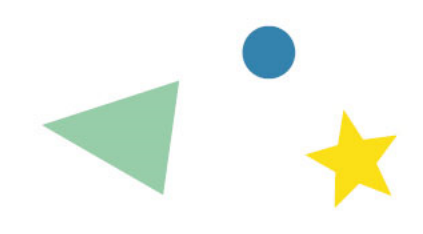

### So sieht der Eingangsbereich in Ihrem Beneficiary Module (BM) aus:

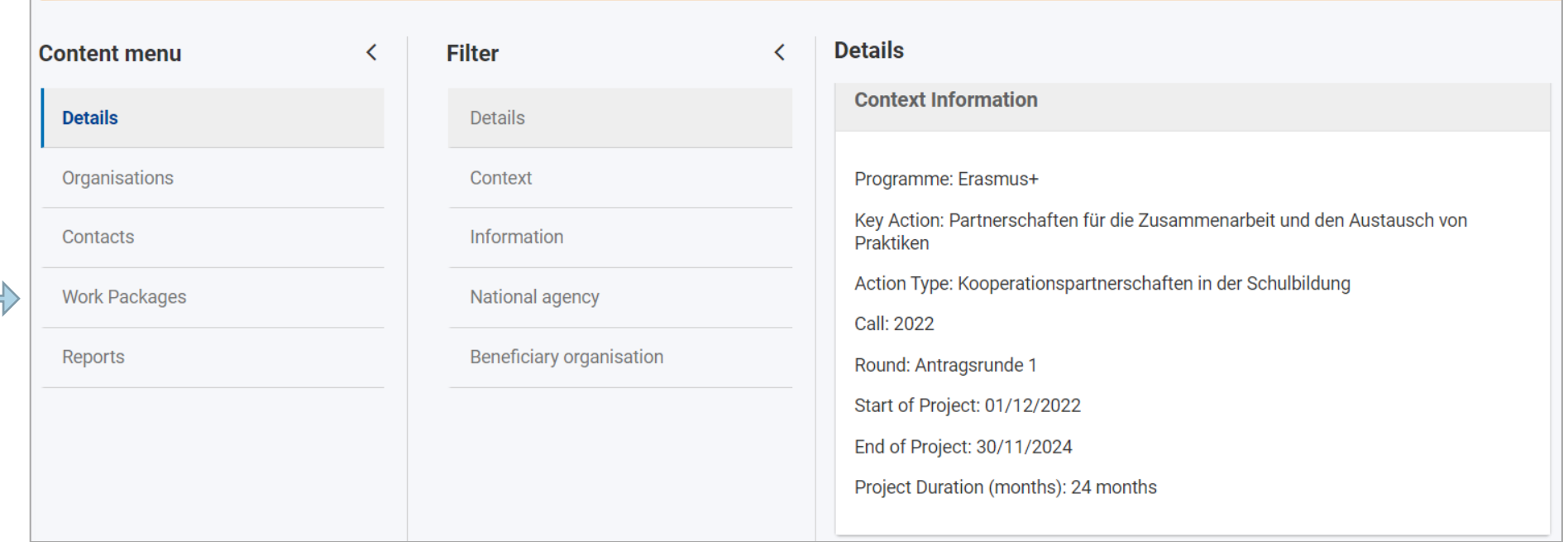

Vorab ein Hinweis zu dem Bereich "Work Packages" (außerhalb des Berichtsformulars)

### **Eingaben im BM im Bereich "Work Packages" außerhalb des Berichtformulars**

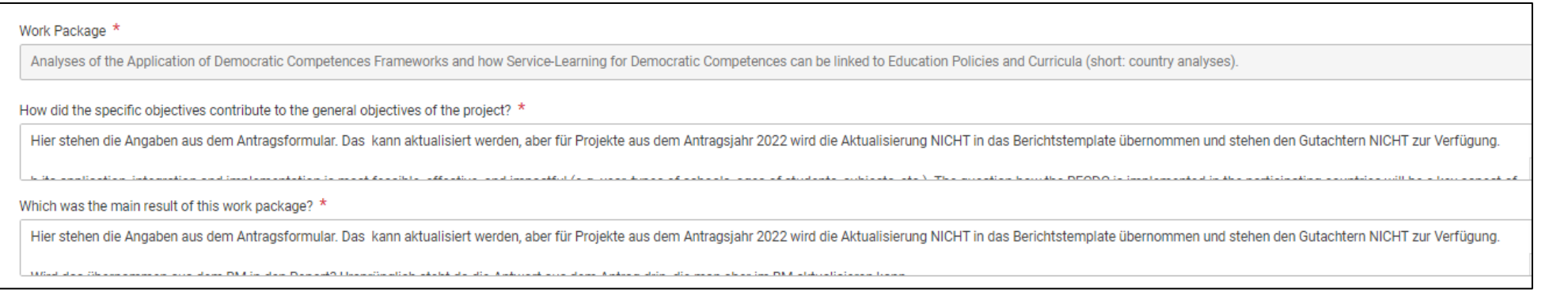

### Die Daten sind aus dem Antrag voreingestellt, können aber aktualisiert werden

Achtung: Die Fragen zu inhaltlichen Angaben wie z.B. "Achieved results" auf der Ebene der Aktivitäten können beantwortet werden, aber die Angaben werden NICHT in das Berichtsformular übernommen und stehen den Gutachtern NICHT zur Verfügung ➔

Das Ausfüllen ist für Projekte aus dem Antragsjahr 2022 daher **optional**. Der Bericht kann auch eingereicht werden, wenn die Felder nicht ausgefüllt sind

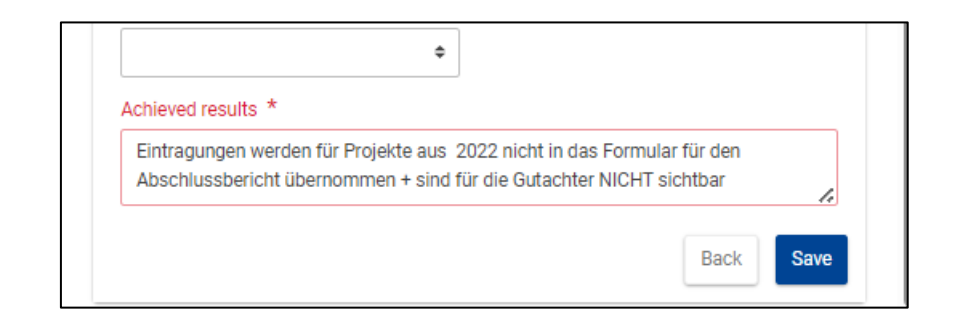

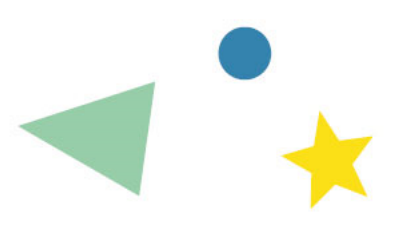

## **Eingangsbereich**

### So sieht der Eingangsbereich in Ihrem Beneficiary Module (BM) aus:

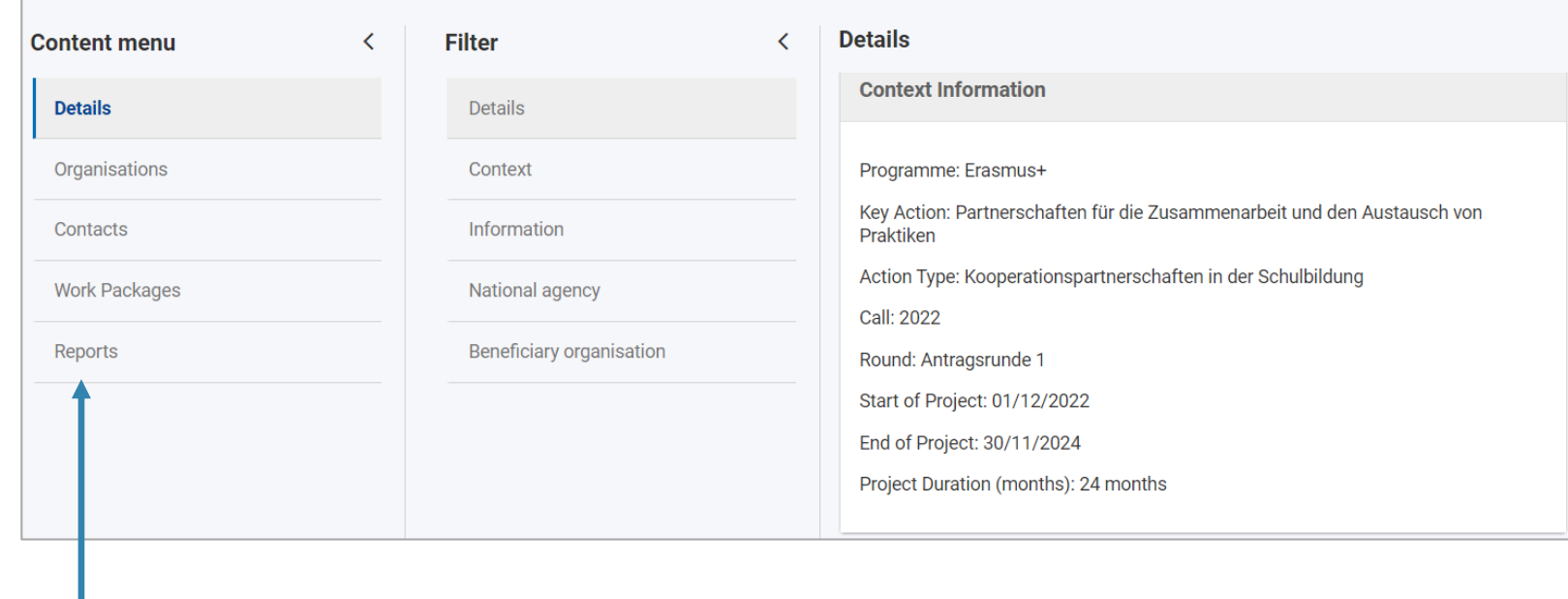

Durch Klick auf "Reports" und dann auf den grünen Button generieren Sie den Abschlussbericht für Ihr Projekt

### **Beneficiary Reports**

### **Final Beneficiary Report**

Please click on this button to generate a new Beneficiary Report

**Generate Beneficiary Report** 

## **Berichtsformular generieren**

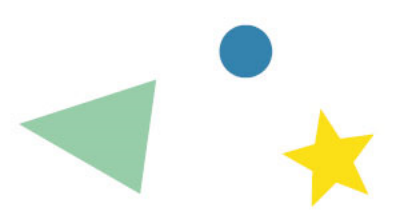

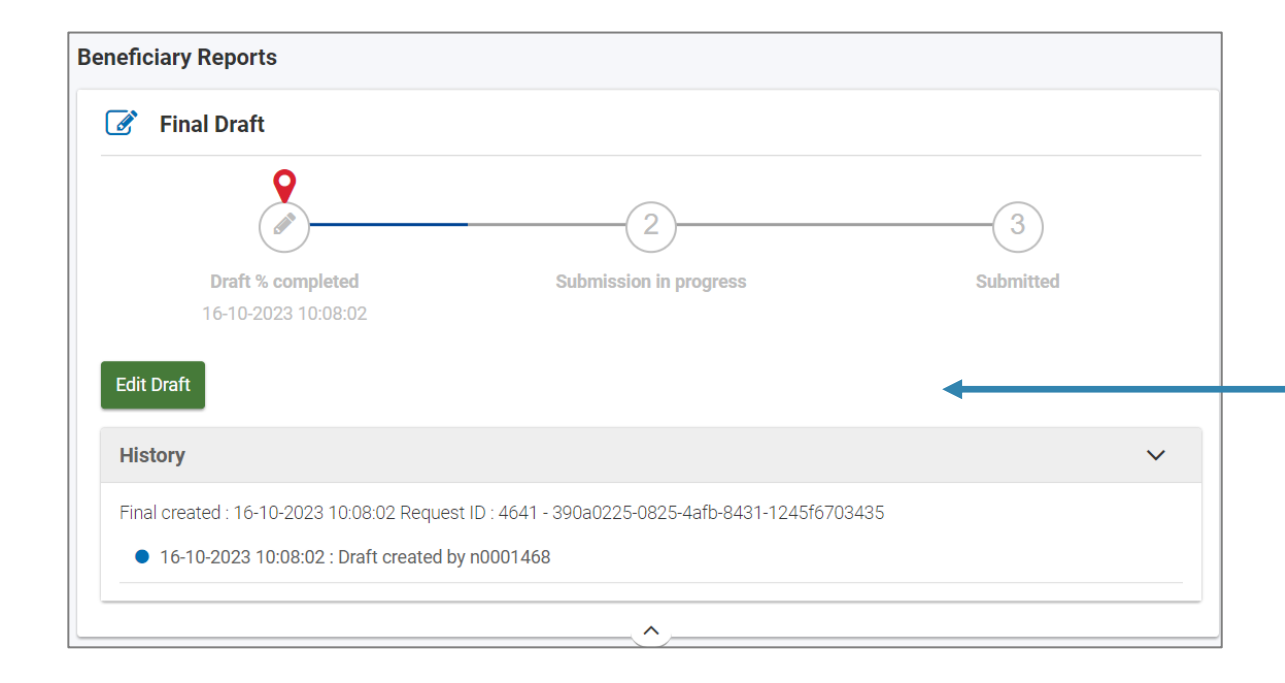

Mit der automatischen Anzeige haben Sie den Überblick über den aktuellen Stand der Fertigstellung

Durch Klick auf "Edit Draft" kommen Sie in das eigentliche Formular

> Der Bericht muss spätestens 60 Tage nach Projektende eingereicht werden

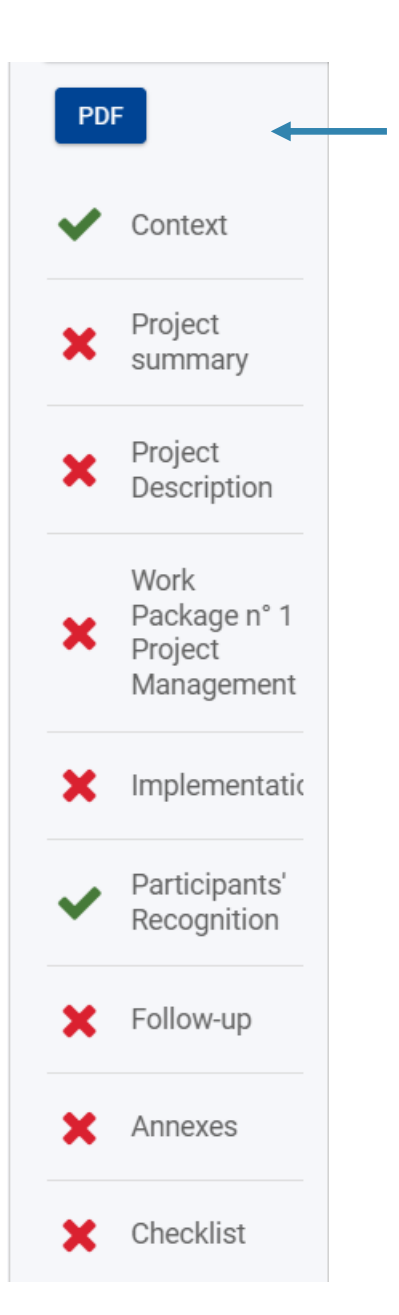

# **Überblicksleiste**

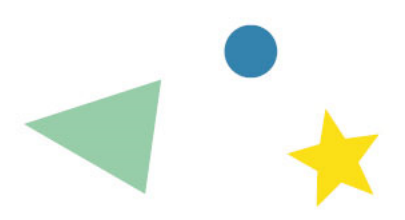

Sie können sich das Dokument bereits zu Beginn Ihrer Berichterstattung als PDF herunterladen – dann sehen Sie auf einen Blick, welche Teile bereits ausgefüllt sind (= Übernahme von Textteilen aus Ihrem Antrag)

Ähnlich wie beim Antragsformular sehen links in der Überblicksleiste, aus welchen Teilen der Bericht besteht. Die roten Kreuze zeigen diejenigen Teile an, die noch nicht fertig ausgefüllt sind.

Auch wie beim Antragsformular: Es gibt eine jeweils angegebenen Zeichenbegrenzung. Pflichtfelder sind mit \* markiert.

# **Project Summary**

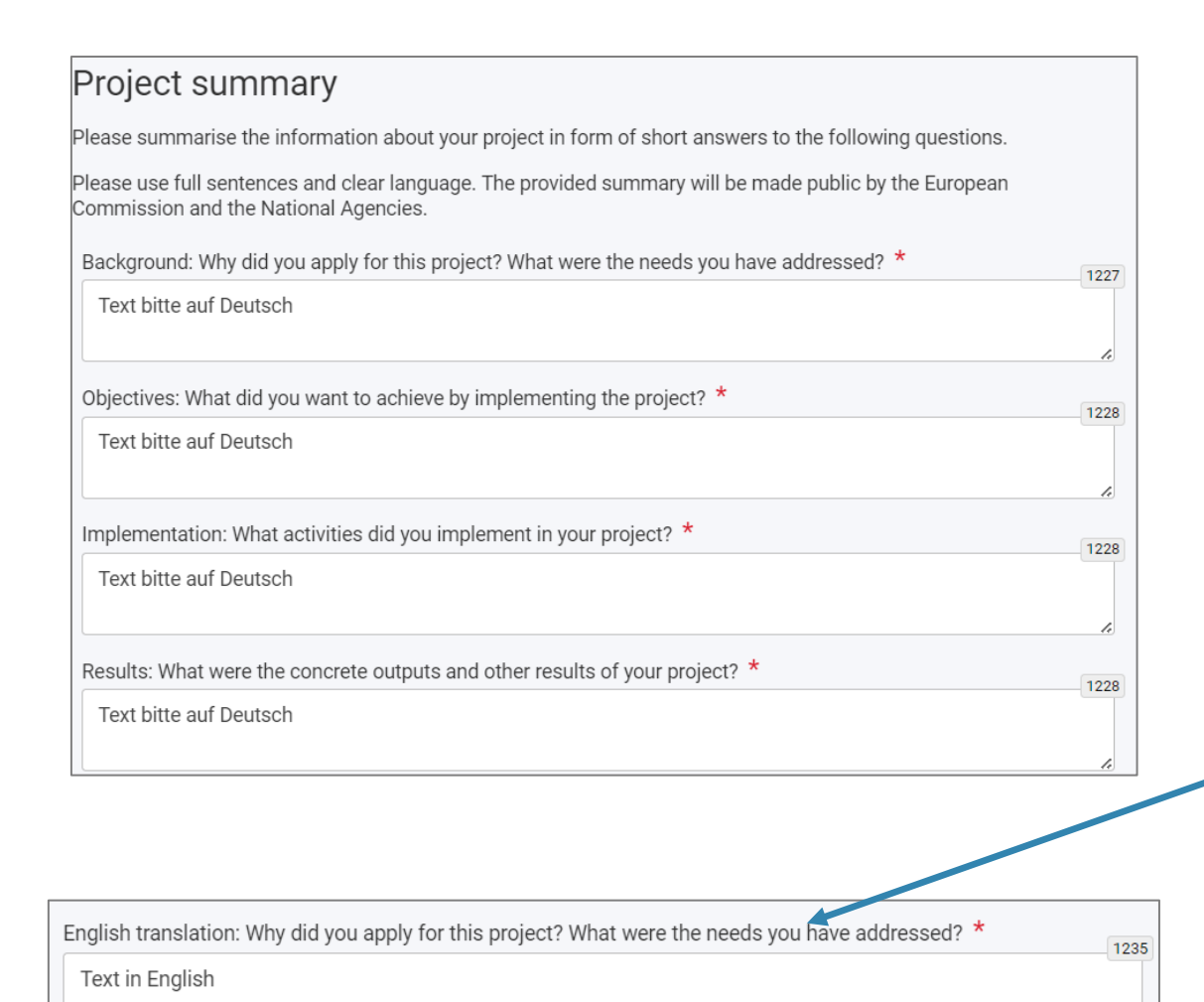

Anhand von 4 Fragen zu den **Beweggründen**, den **Zielen**, der **Durchführung** und den **Ergebnissen** Ihres Projekts geben Sie eine allgemeine Zusammenfassung, die auch veröffentlicht wird. Ihre Antworten sollten daher aussagekräftig und auch für Außenstehende gut verständlich sein. In einem späteren Teil müssen Sie die Fragen ausführlicher beantworten. Bitte geben Sie bei "Results" auch die **URL Ihrer Projektwebsite an.** 

**11** Die Übersetzung der Antworten ins Englische ist Pflicht. Wir bitten Sie aber, unabhängig von Ihrer Kommunikations- und Berichtssprache die Fragen zunächst auf Deutsch zu beantworten und dann erst bei "English translation" in Englisch – das erleichtert uns die Verbreitung für ein deutschsprachiges Publikum.

## **Project Description**

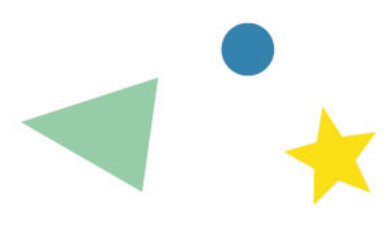

In diesem Teil wählen Sie aus einem Dropdown-Menü zunächst maximal 2 Prioritäten und 2 Themenbereiche, mit denen sich Ihr Projekt schwerpunktmäßig befasst hat. Nur wenn diese Auswahl nicht der ursprünglichen in Ihrem Antrag entspricht, müssen Sie dies erläutern.

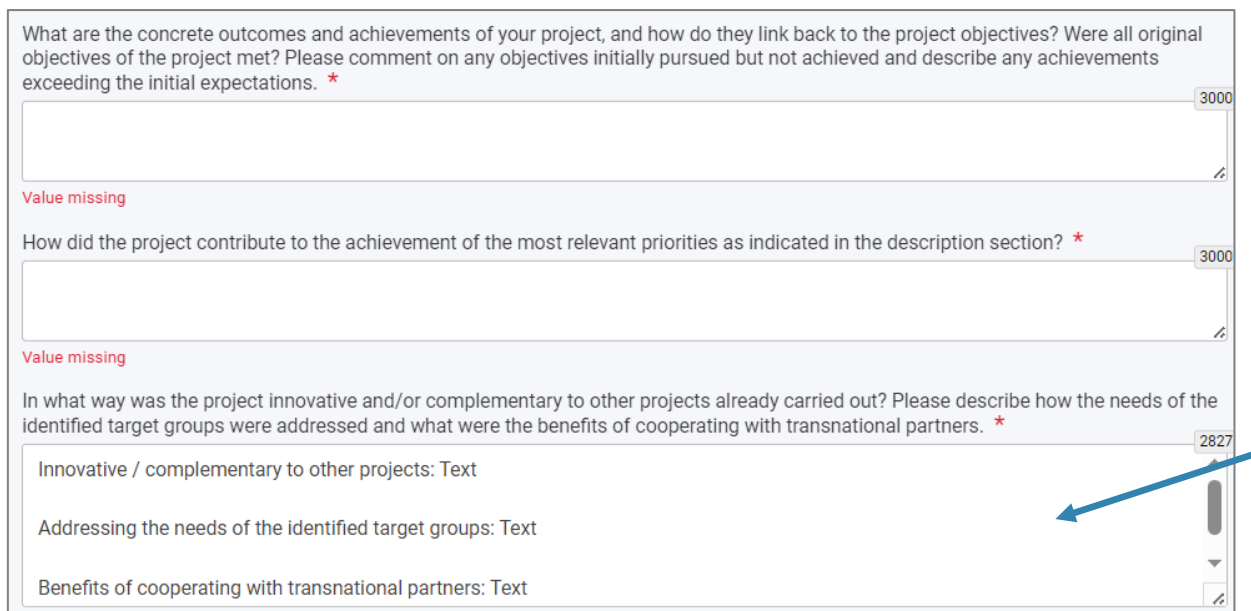

Bei den folgenden 3 Fragen erläutern Sie, welch konkreten Ergebnisse und Resultate Sie auf der allgemeinen Projektebene erzielt haben, inwieweit diese zur Erreichung der Projektziele und der Prioritäten beigetragen haben etc. Insbesondere Frage 3 enthält mehrere Teilfragen. Am besten, Sie nennen bei Ihrer Antwort jeweils kurz den betreffenden Teilaspekt, damit Sie nichts vergessen.

## **Project Description**

In dieser Auflistung sind die Partner und die Daten ihrer Beteiligung am Projekt aufgeführt: i.d.R. identisch mit Projektbeginn und –ende, abweichend bei vorzeitigem Ausstieg oder Hinzukommen einer neuen Partnereinrichtung während der Projektlaufzeit. Diese Liste dient nur Ihrem Überblick, Sie müssen hier nichts eintragen.

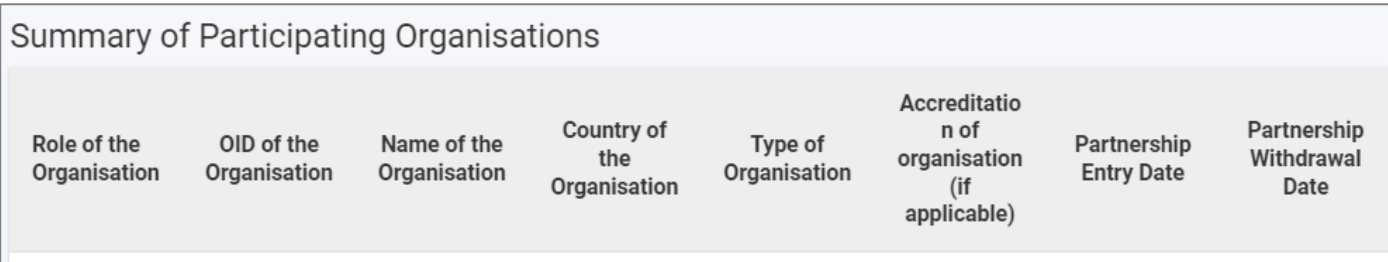

Wenn Sie die Frage nach der Einbeziehung Assoziierter Partner mit "Ja" beantworten, öffnen sich weitere Felder. Sie können die jeweilige Einrichtung mit "Add organisation" zufügen und die Art ihrer Beteiligung an dem Projekt beschreiben.

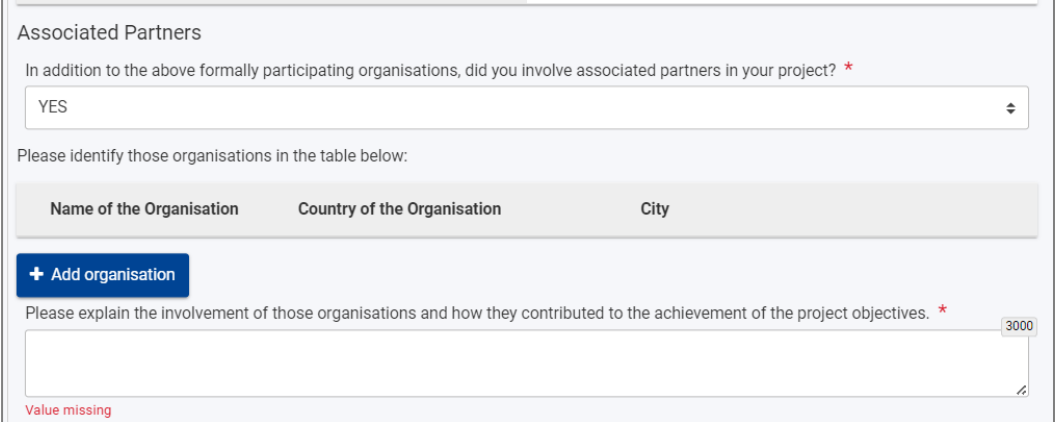

# **Work Package 1 – Project Management**

How did the project partners contribute to the project management work package? Please detail specific contributions made by the partner organisations \* 1500 Value missing How did you ensure time management in your project? How did you communicate and cooperate with your partners? What are the positive and negative elements of the cooperation process? What would you improve if you were to carry out a similar project in the future?  $\star$ 3000 Value missing If relevant, please describe any difficulties you have encountered in managing the implementation of the project and how you and your partners handled them. How did you handle project risks (e.g. conflict resolution processes, unforeseen events, etc.)? If relevant for your project, did you use or do you plan to use Erasmus+ online platforms (e.g. EPALE, European School Education Platform, eTwinning) for the preparation, implementation and/or follow-up of your project? If yes, please describe how. How satisfied were you with the implementation of this work package? Please rate it on a scale from 1 to 10, 1 being the worst grade and 10 being the best. \* Value missing Please provide comments about the satisfaction for this work package. \* 3000

In diesem Abschnitt beantworten Sie allgemeine Fragen zum Projektmanagement – zum Beispiel, was die Beiträge der einzelnen Partner betrifft (im Detail dann später bei den einzelnen WPs), wie Sie das Zeitmanagement und die Kommunikation untereinander geregelt haben etc.

Falls zutreffend: Seien Sie ehrlich und beschreiben Sie aufgetretene Schwierigkeiten (das ist aber kein Pflichtfeld).

Sie werden gebeten, auf einer Skala von 1 bis 10 Ihre Zufriedenheit mit der Durchführung dieses WP anzugeben. Eine ehrliche Antwort ist uns als NA lieber als "Schönfärberei".

### **Implementation**

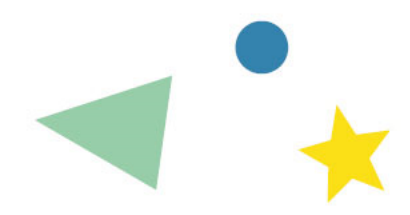

Die Auflistung der Work packages mit ihren Aktivitäten und dem jeweiligen Budgetanteil dient der Übersicht, Sie können hier nichts ändern.

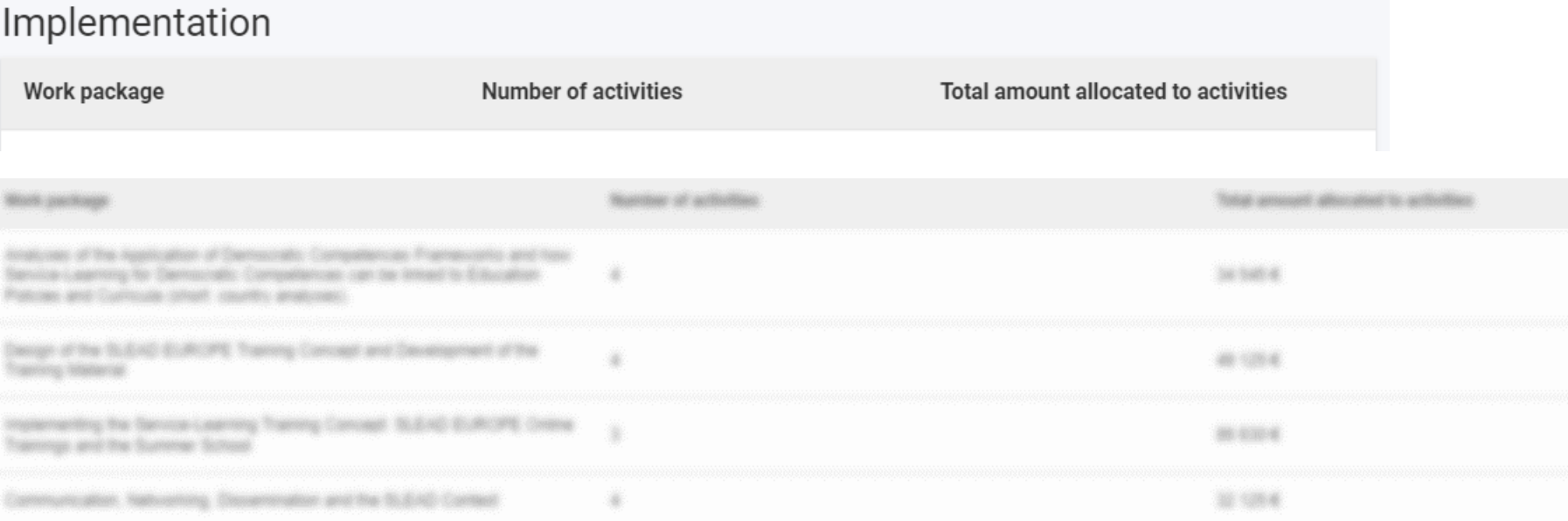

# **Implementation / Fragen zu den einzelnen WPs**

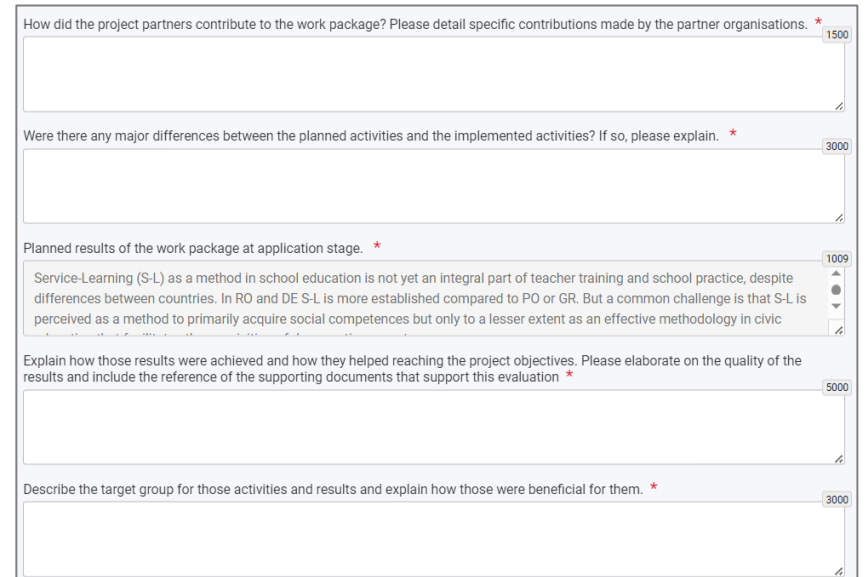

Systematik bei den Fragen zu den einzelnen Work Packages (WP):

- Der Teil "Geplante Resultate" ist bereits mit den entsprechenden Angaben aus Ihrem Antrag gefüllt.
- Sie beantworten jeweils Fragen zur Umsetzung:
- **E** Beiträge der einzelnen Partner
- Eventuelle Abweichungen geplante <> durchgeführte Aktivitäten
- Erläuterung zu den Ergebnissen, ihrem Beitrag zur Erreichung der Projektziele und ihrer Qualität. Bezug zu den jeweiligen Dokumenten (i.d.R. in die Projektergebnisplattform hochzuladen)
- Nutzen für die Zielgruppe des jeweiligen WP
- Grad der Erreichung der qualitativen und quantitativen Indikatoren. Beschreibung der Monitoring-Maßnahmen
- Selbsteinschätzung auf einer Skala von 1-10. Auch hier: ehrliche Einschätzung ist uns als NA lieber als "Schönfärberei"

### **Participants' Recognition**

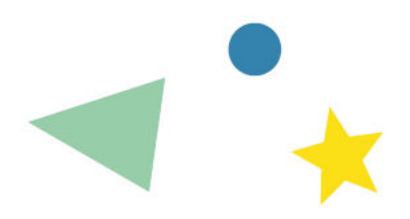

Die Antwort ist standardmäßig auf "No" eingestellt und daher schon von Anfang an mit einem grünen Haken versehen. Sie können aber ggf. auf "Yes" umschalten und die gewählten Anerkennungsinstrumente oder Zertifikate für die Teilnehmerinnen und Teilnehmer auch näher erläutern

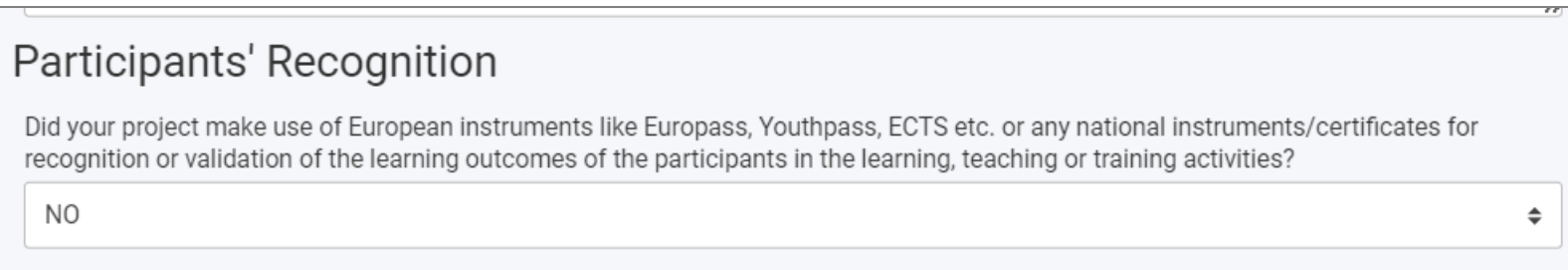

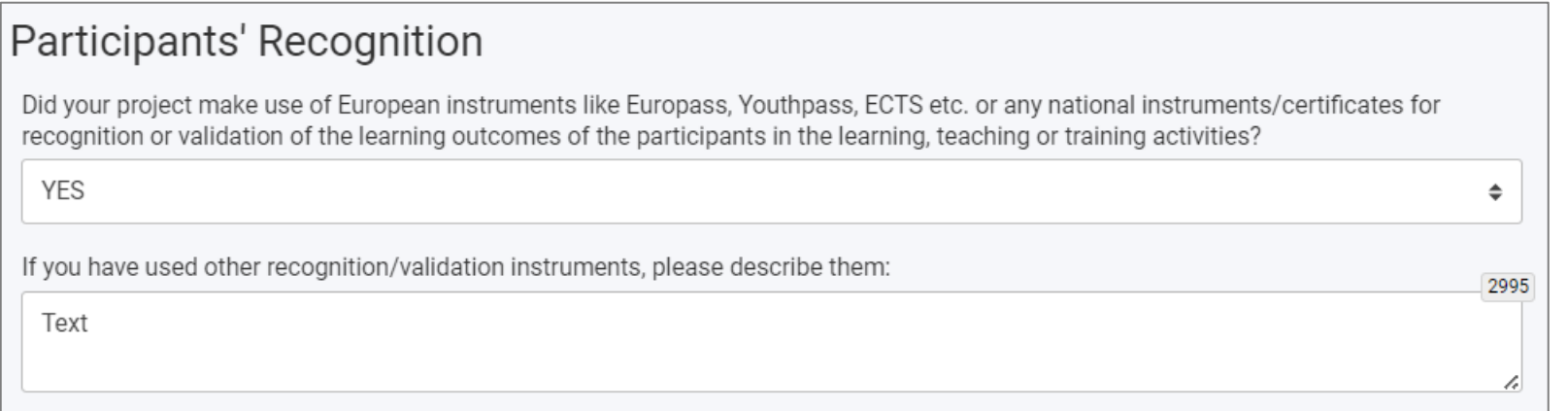

## **Follow-Up**

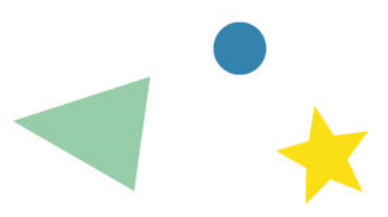

Hinter dem Menüpunkt "Follow up" in der Menüleiste links verbergen sich verschiedene Aspekte. Die Antworten dazu beziehen sich auf das Gesamtprojekt, nicht mehr auf die einzelnen Work Packages:

- **N** Follow-Up
- Impact
- Dissemination and Use of Project Results
- **Sustainability**
- European Language Label

Einigen Fragen mögen redundant erscheinen, weil Sie sie ggf. schon bei den einzelnen WPs beantwortet haben. Sie können sich in diesem Fall kurz fassen bzw. allgemein halten und ggf. auf Antworten in anderen Feldern des Berichtsformulars verweisen.

## **Follow-Up**

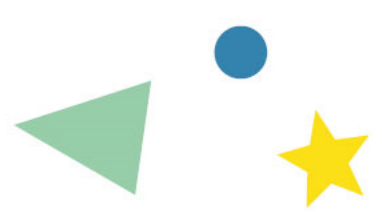

### Follow-up

The following question represents your feedback to the European Commission about application, implementation and reporting procedures for your Erasmus+ project. When answering this question, please take into account the opinion of organisations involved in your project.

 $\Rightarrow$ 

Do you consider that the procedures applicable to your project were proportionate and simple? \*

**YES** 

The following questions should be addressed taking into account effects on the coordinator organisation and partner organisations (including associated partners, if any).

Do you consider that your organisations have developed high-quality practices as a result of their participation in Erasmus+ Key Action 2?

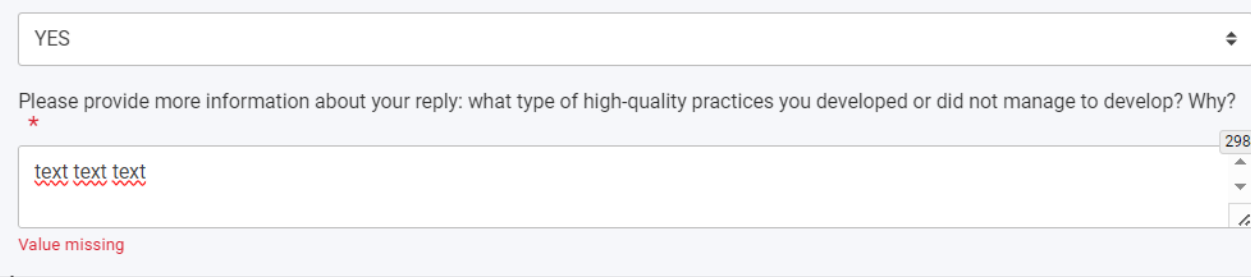

Im Abschnitt "Follow Up" geben Sie an, ob Sie die Antrags- und Berichtsverfahren als angemessen und einfach empfinden *(Ihre Antwort hat keine Auswirkung auf die Bewertung Ihres Berichts!)* 

und ob / inwieweit die Teilnahme an dem Projekt zur Einführung qualitativ guter Praktiken bei den Projektpartnern geführt hat (Internationalisierung / qualitative Weiterentwicklung von Einrichtungen durch europäische Zusammenarbeit)

### **European Language Label**

#### European Language Label

The European Language Label is an award set up by the European Commission as part of the Erasmus+ programme. Its objectives are to recognise excellent projects in the area of multilingualism, to help sharing their results, and to promote public interest in language learning.

European Language Labels are awarded in each EU member state and in third countries associated to Erasmus+. The labels are awarded either on annual or biannual basis, depending on the country. You can learn more about the European Language Label on the Europa web, here:

#### European language initiatives

**YES** 

Thanks to having completed a Key Action 2 cooperation partnership project, your organisation has the opportunity to apply for the European Language Label.

Please note that applying for the European Language Label will not influence the evaluation of your final report in any way. All the information provided in replies to questions in this section will be used exclusively in the selection procedures for the European Language Label.

Would you like to apply for the European Language Label?

our application for the European Language Label will be assessed based on three award principles: 'Thematic priorities', 'Comprehensive and creative approach', and 'Impact and dissemination'. To apply, please read the award principles below and reply to the corresponding questions.

#### 1. Award principle 'Thematic priorities'

The implemented initiatives will be given priority in the selection if they address one or more of the thematic priorities defined for the given selection round. European thematic priorities will be defined at the European level and applicable to all Programme countries. The European priorities can be complemented with further national priorities decided by the National Agency and the National Authority.

Please consult the list of European and national thematic priorities (if any) on the website of your National Agency. If you are not sure that your project addresses the required thematic priorities, please ask your National Agency for advice

2. Award principle 'Comprehensive and creative approach

The assessment of criteria for 'Comprehensive and creative approach' is based on the extent to which

- . All elements involved learners, teachers, methods and materials contribute to ensuring that the needs of the learners are identified and met, including validation of language skills.
- . Creative use is being made of all resources available to stimulate language learning from an early age.
- The implemented initiatives explore previously unknown approaches, appropriate to the learners concerned.
- The implemented initiatives are based upon the reality of the European Union and its linguistic diversity and use the potential which that offers (for example, contacts across national borders, language learning between the neighbouring countries, developing bilingual teaching options etc.) to improve understanding of other cultures by means of language learning.

To address the above requirements, please reply to the following questions:

3. Award principle 'Impact and dissemination'

The assessment of criteria for 'Impact and dissemination' is based on the extent to which the project results have the potential to:

- . Increase the motivation of learners and teachers and help develop positive attitudes towards linguistic diversity
- . Represent a source of inspiration for others in different countries and contexts, or be transferred to other groups or fields. They might, for example, be adaptable to the learning of other languages or to learning by different age groups than those originally involved. It could also include digital online tools for language learning.
- . Lead to a quantitative or qualitative improvement in the teaching and learning of languages in its local or national context. In quantitative terms, this might mean involving several languages, and particularly those which are less widely used. In qualitative terms, it might mean the use of a better methodology than before.

To address the above requirements, please reply to the following questions:

Es hat keine Auswirkung auf die Bewertung Ihres Berichts, ob Sie sich für das Language Label bewerben oder nicht

Wenn Ihr Projekt einen besonderen Bezug zum Sprachenlernen hatte und Sie sich für das "European Language Label" bewerben möchten, können Sie dies mit Ihrem Abschlussbericht tun. Falls Sie die Frage nach der Bewerbung bejahen, öffnen sich weitere Fragen mit Bezug zum Language Label.

### Die Kriterien für eine Auszeichnung sind:

### Thematic Priorities

 $\div$ 

(welche konkret für Ihr Projekt gelten, erfahren Sie mit Klick auf den im Formular angegeben Link "European Language Initiatives")

- Comprehensive and creative approach
- Impact and Dissemination

### **Annexes**

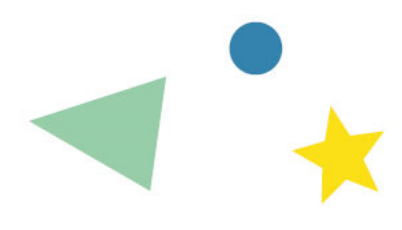

### Fast geschafft!

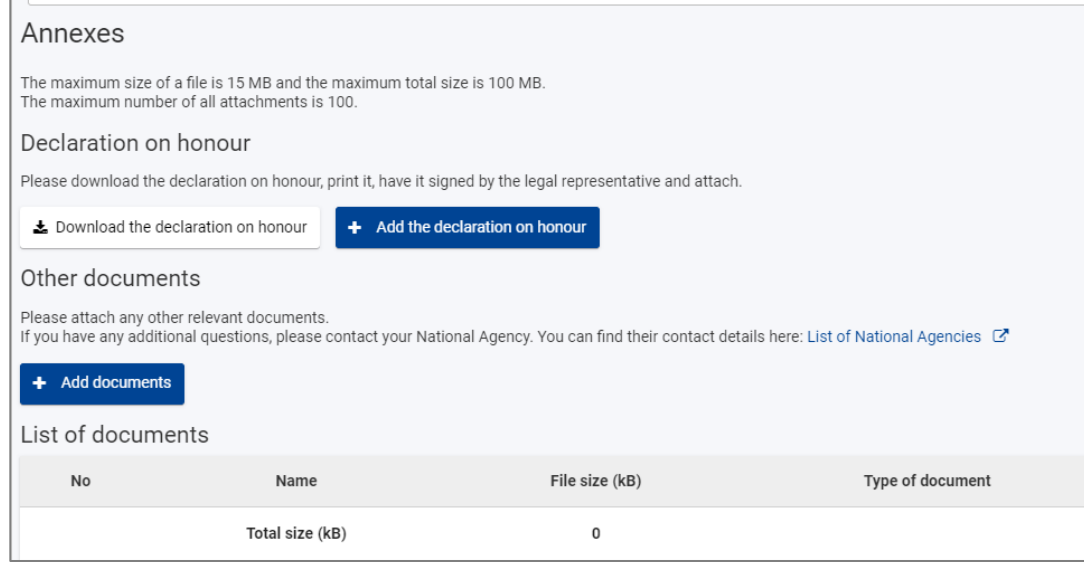

Unter "Annexes" laden Sie die unterschriebene und datierte "Declaration of Honour" hoch.

Andere Dokumente werden in der Regel an dieser Stelle nicht benötigt:

- Die Ergebnisse laden Sie in die Projektergebnisplattform hoch (ggf. auch unterstützende Dokumente für die Gutachter, die Sie mit "als nicht zu Veröffentlichung" markieren können)
- **Falls wir im Rahmen einer Prüfung weitere** Dokumente wie Teilnehmerlisten o.ä. benötigen, melden wir uns bei Ihnen.

### **Checkliste**

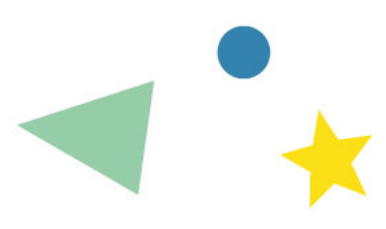

#### Checklist

Before submitting your report form to the National Agency, please make sure that:

- All necessary information on your project has been encoded in Beneficiary Module;
- The report form has been completed using one of the mandatory languages specified in the Grant Agreement;
- All the relevant documents are annexed:
	- Declaration on Honour, signed by the legal representative of the beneficiary organisation, o.
	- $\Box$ The necessary supporting documents proving that the activities foreseen in the project effectively took place;
- You have uploaded the relevant results on the Erasmus+ Project Results platform: http://ec.europa.eu/programmes/erasmus-plus/projects/
- You have saved or printed the copy of the completed form for your records.

#### Conditions for the Final report submission

Final report can only be submitted if:

- All mandatory fields in the report have been filled in
- Declaration on Honour has been uploaded
- Checklist has been fulfilled

Wie schon aus dem Antragsformular bekannt: Als Letztes überprüfen Sie die Checkliste und kreuzen die einzelnen Punkte an, bevor Sie das Berichtsformular einreichen können.

Bitte beachten Sie: Ihre Berichterstattung ist erst vollständig, wenn Sie die Ergebnisse in die **Projektergebnisplattform** hochgeladen haben.

## **Erasmus+ Projektergebnisplattform**

<https://erasmus-plus.ec.europa.eu/projects/manage>

- Sie erhalten eine Mail, sobald Sie Ihre Ergebnisse in die Plattform hochladen können
- ► Zugang mit Ihrem EU-Login
- Nur die koordinierende Einrichtung kann Ergebnisse hochladen, die Partner nicht
- Nicht vergessen: auf "Submit for review" klicken

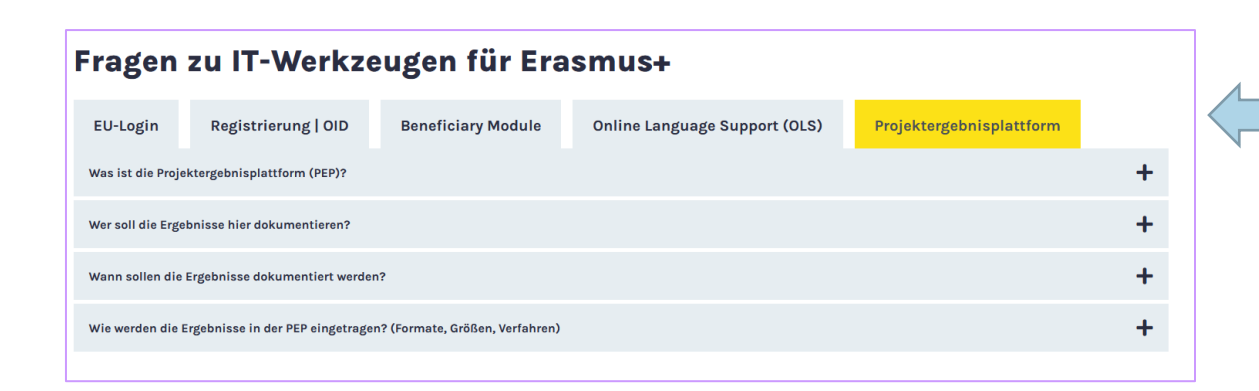

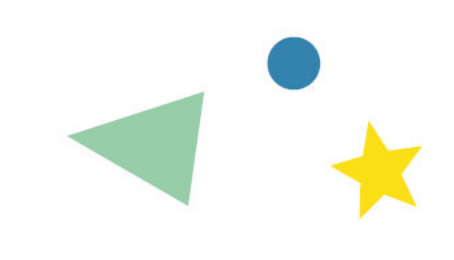

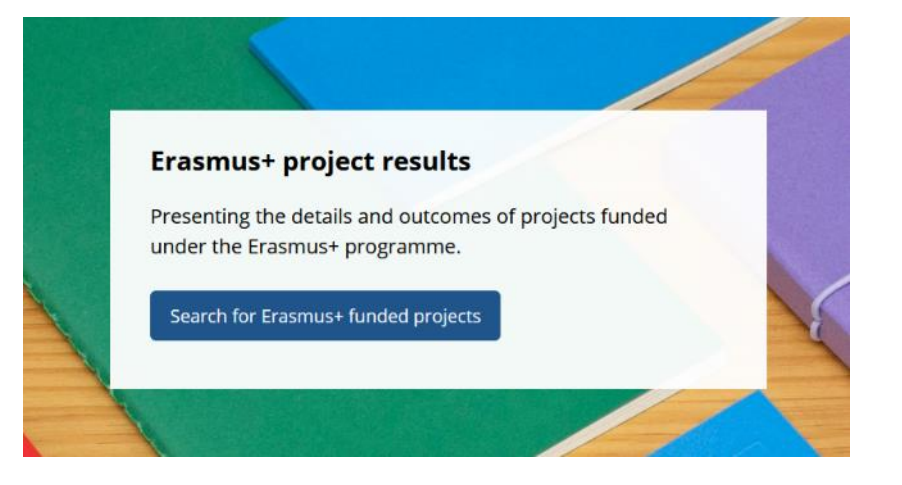

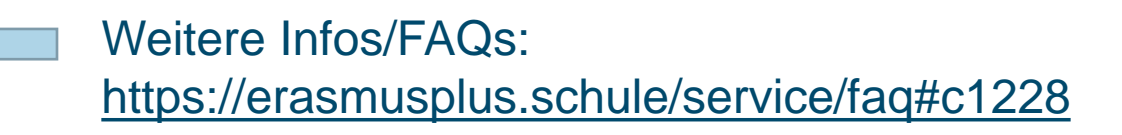

# **Informationen zur Bewertung Ihres Berichts**

**Erreichbare Punktzahlen / eventuelle Budgetkürzungen**

**Bewertungskriterien**

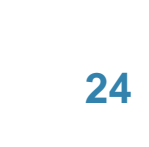

• Projekte der Antragsrunde 2022: Anhang III Artikel IV

## **Qualitätskriterien für die Begutachtung des Abschlussberichts**

- Übereinstimmung mit dem Antrag
- Qualität der Aktivitäten und Übereinstimmung mit Projektzielen
- **Qualität der Produkte und Ergebnisse**
- Lernergebnisse und Auswirkungen auf die Teilnehmenden
- Mehrwert auf EU-Ebene
- Umfang, in dem sich das Projekt als innovativ/bereichernd für andere Initiativen erwiesen hat
- Auswirkungen auf die teilnehmenden Organisationen
- Qualität und Umfang der durchgeführten Verbreitungsaktivitäten
- Mögliche weitere Auswirkungen auf Dritte

Begutachtung des Berichts durch 2 Evaluator/innen

### **Abschlussbericht: mögliche Budgetreduzierung**

**Koppelung: Quantität und Qualität der durchgeführten Aktivitäten** ➔ **tatsächlich gewährter Zuschuss**

- **Maximale Punktzahl: 100**
- **Bei weniger als 70 Punkten → Kürzung des EU-Zuschusses wegen mangelhafter,** unvollständiger oder verspäteter Durchführung

Projekte der Antragsrunde 2022

69 - 55 Punkte: 10% Kürzung

54 - 40 Punkte: 40% Kürzung

39 – 0 Punkte: 70% Kürzung

### **Das Bewertungsverfahren im Einzelnen**

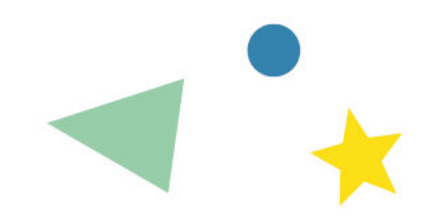

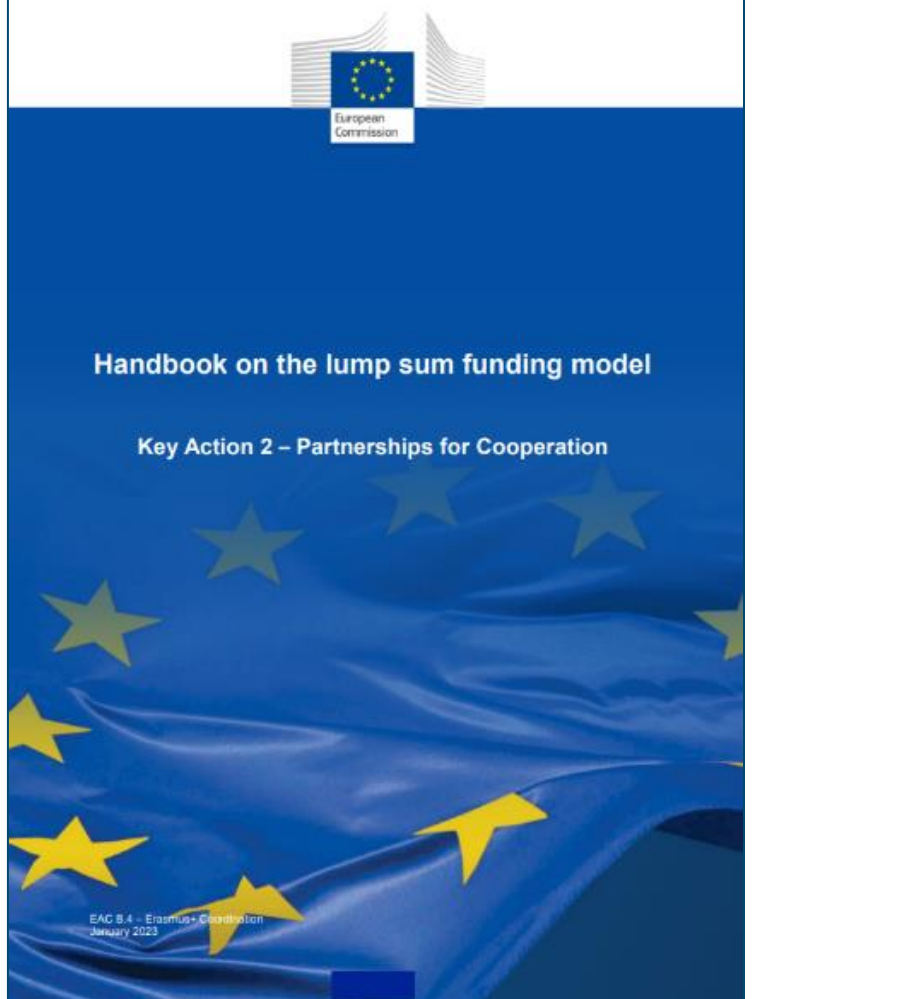

Details zum Bewertungsverfahren und zu den möglichen Budgetreduktionen im *Handbook on the lump sum funding model* der EU

[https://erasmusplus.schule/fileadmin/Dateien/Dokumente/Erasmus/Informationen/Handbook\\_on\\_KA2\\_lump\\_sums.pdf](https://erasmusplus.schule/fileadmin/Dateien/Dokumente/Erasmus/Informationen/Handbook_on_KA2_lump_sums.pdf)

## **Das Bewertungsverfahren im Einzelnen**

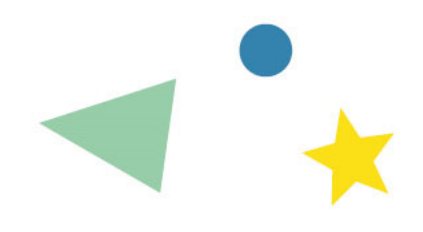

- Jedes Arbeitspaket (WP) erhält eine Punktzahl (0-100 Punkte)
	- Für die Punkteverteilung gibt es (bislang?) kein vorgegebenes Raster der EU-Kommission
- WP "Projektmanagement": keine eigene Punktzahl
	- relevante Aspekte fließen aber in die Bewertung der übrigen WPs ein
- Für die Berechnung der Gesamtpunktzahl werden die einzelnen Arbeitspakete entsprechend ihrem Budgetanteil **gewichtet** (Punktzahl x %-Satz des Budgetanteils)

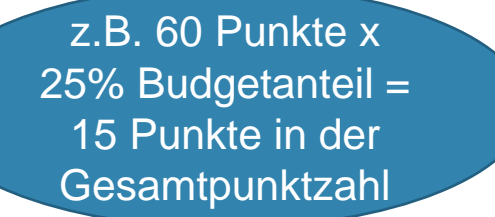

Keine kumulative Budgetreduktion:

entweder nur beim Gesamtbudget (falls Gesamtpunktzahl unter 70 Punkte) oder bei einzelnen WPs (falls Gesamtpunktzahl über 70 Punkte, aber einzelne WPs unter 70 Punkte)

### **Budgetreduktion aufgrund der Punktzahl im Abschlussbericht**

### Pauschale: 400.000 €

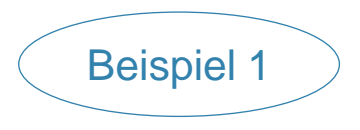

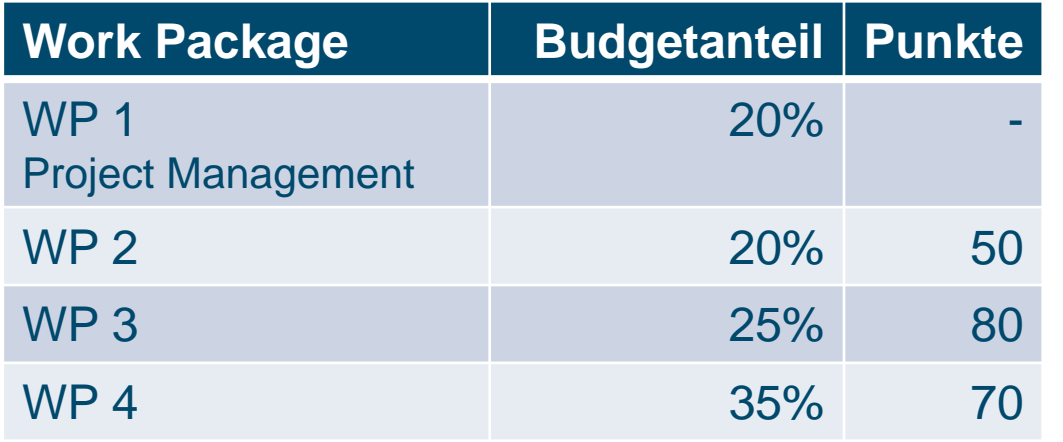

Berechnung:

*[(50x20)+(80x25)+(70x35)]/80= 68,12 Punkte => gerundet:* 

### **Gesamtpunktzahl 68**

→ 10% Budgetreduktion (40.000€)

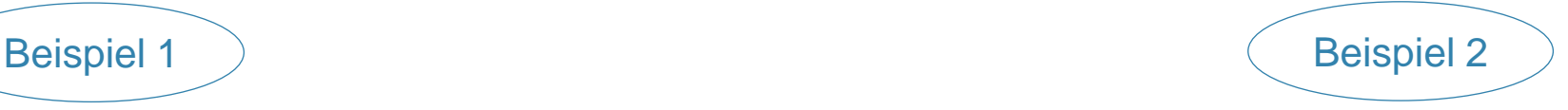

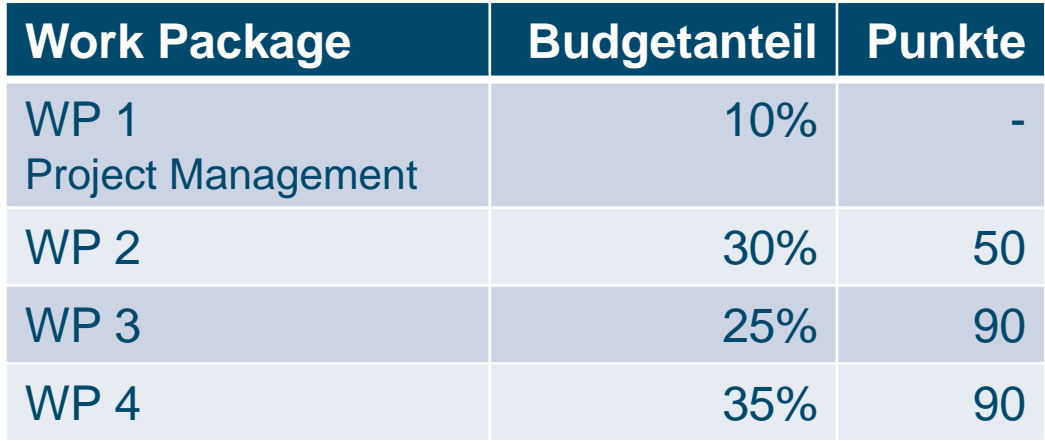

Berechnung:

*[(50x30)+(90x25)+(90x35)]/90= 76,66 Punkte => gerundet:*

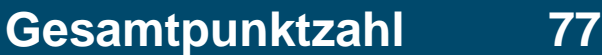

→ 40% Budgetreduktion nur bei WP2 (48.000 €)

Keine kumulative Reduktion: entweder nur beim Gesamtbudget (unter 70 Punkte) oder bei einzelnen WPs

### **Nachwort der NA…**

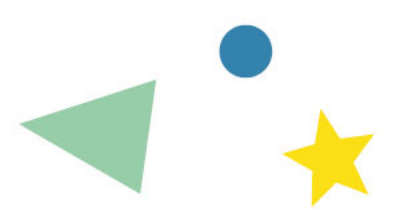

- Die Begutachtung von Projekten nach dem Pauschalansatz 2022 ist für alle Beteiligten neu
- Es liegt nicht im Interesse der NA, nachträglich Budgetkürzungen vorzunehmen, sofern die Projektdurchführung und Berichterstattung im großen Ganzen akzeptabel waren
- Wir gehen davon aus, dass Budgetkürzungen bei unter 70 Qualitätspunkten nur in Ausnahmefällen angewendet werden müssen

Zögern Sie nicht, sich bei Fragen an Ihre NA-Kontaktperson zu wenden!